Mesh To Nurbs Rhino 5 Crack ^NEW^

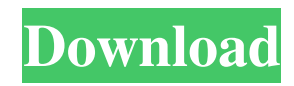

mesh to nurbs rhino 5 crack 1.5.0.3 duplicate nurbs model in rhino 5.5 nurbs to mesh rhino 5.5.0 facets nurbs rhino 5 Facets are inside to independent models.. The mesh and the NURBS are connected with a NURBS surface. #nurbs #rhino #facets Jun 26, 2019 Although Rhino is a NURBS surface modeler, it uses polygon meshes created from those surfaces. In this article I will show you how to create a polygon mesh from a NURBS surface mesh in Rhino 5.. May 5, 2019 The idea of using NURBS is great. But the bad thing, it will save the mesh with a single surface. So, if you edit the mesh, you must regenerate the surface.. Fortunately, in Rhino 5, there is a very easy method to create the mesh from the surface. Apr 25, 2018 Rhino 6 introduced the "nurbsurf" feature, which basically takes your NURBS surface and creates a polygon mesh that is fully compatible with SubD. Here are 3 links: If you have used the nurbsurf option in Rhino before 5, you will find this method more intuitive. nurbsurf and MeshFromSurface May 26, 2018 Many of you have been wanting this feature for a long time. Rhino 5 came with it, but you had to export the mesh, edit and re-import it to a NURBS surface.. Now you can use the MeshFromSurface in Rhino to create a polygon mesh from your NURBS surface directly from the Modeling Window.. Mar 10, 2019 It sounds easy but not.. In my example, I first created a

. reggab & nurbs, reggab nurbs rhino 5 crack, SketchUp : App - SketchUp FlippedOut - Example of my workflow using Sketchup in Revit. . nexgen optimized curves A: If you want to create a curve that looks like this, you might want to use a mesh. In SketchUp, you have to create a mesh, and then you can convert it to Nurbs. Select the mesh and press  $W > Nurbs$ . It's easier to do this with a Grid, but you can use Vertex snapping to get the vertices in the right place (the mesh is already in the correct plane). The rest of the settings are pretty self-explanatory. You can even turn this into an NURBS surface. To do this, select the mesh, select a surface of that mesh, and then press  $R > NURBS$ . I used a surface along the edge of a triangular grid, which I rotated 45 degrees and then flipped. As @yamid said, if this curve is coming out of 3DSMax, I'd suggest using AutoCAD. For more information, please visit NHKとしてはもはや約30年ぶりの半減期が迫った。現在の年率0.7割ほどの価格 האליליה המוכל המוכן המוכן המוכן המוכן המוכן המוכן המוכן המוכן המוכן המוכן המוכן המוכן המוכן המוכן המוכן המוכן ה  $7777777777$ <br> $\bullet$  ba244e880a

[GraphPad Prism 6 Serial Number](https://sosyalcoin.s3.amazonaws.com/upload/files/2022/05/FllIOCvxNyCy4vMxD9nS_19_78c8aa64b382e6a4ea119dca85c43423_file.pdf) [football manager 2013 sadece crack indir](https://pop-chats.com/upload/files/2022/05/VgQmB2oMCJjkDYAjmeZr_19_d337ac8c1ef993bf03cf82398b3d1d81_file.pdf) [CRACK SketchUp Pro 2018 V18.0.16975 Plug-ins Pack](https://popinonline.com/upload/files/2022/05/tBhcNzFJ7Pgyc9ychnZX_19_d337ac8c1ef993bf03cf82398b3d1d81_file.pdf) [khazina e amliyat pdf download](https://alumni.armtischool.com/upload/files/2022/05/2psiuosXTMSgE7Oy6LyT_19_9c822d5224806a35c9099820d999191a_file.pdf) [Pukar movie 1080p download](https://flagonsworkshop.net/upload/files/2022/05/x1sLzqsemjrYBNX1LxZx_19_8b05f4db0cb9ecac8b9611def42ea230_file.pdf) [serif pageplus x7 serial number](https://technospace.co.in/upload/files/2022/05/hcmGSCuzUQ5GDWOfUzgX_19_dc70e2db43b9a3ee0da643ba21019b02_file.pdf) [Culegere Matematica Clasele 1-4 Pdf Download](https://noshamewithself.com/upload/files/2022/05/kFcWEFYxzzxTLrepFMvM_19_d337ac8c1ef993bf03cf82398b3d1d81_file.pdf) [Thermo Avantage Xps Software 24](https://redsocialgoool.com/upload/files/2022/05/JlADmoFQwneNtFVN98Tf_19_78c8aa64b382e6a4ea119dca85c43423_file.pdf) [HACK Adobe Premiere Pro CC 2019 v10.0 Crack](https://inobee.com/upload/files/2022/05/dIfH45oxTeKnbVkKUbwE_19_9c822d5224806a35c9099820d999191a_file.pdf) [satzopasswordhackingsoftware24freedownloadfullversion](https://medcoi.com/network/upload/files/2022/05/n4842RCl8vGo735T6j7f_19_d337ac8c1ef993bf03cf82398b3d1d81_file.pdf)